## WinForm集成 ActiveReports及运行时数据源绑定

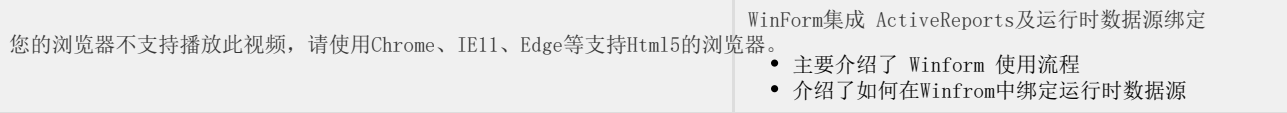